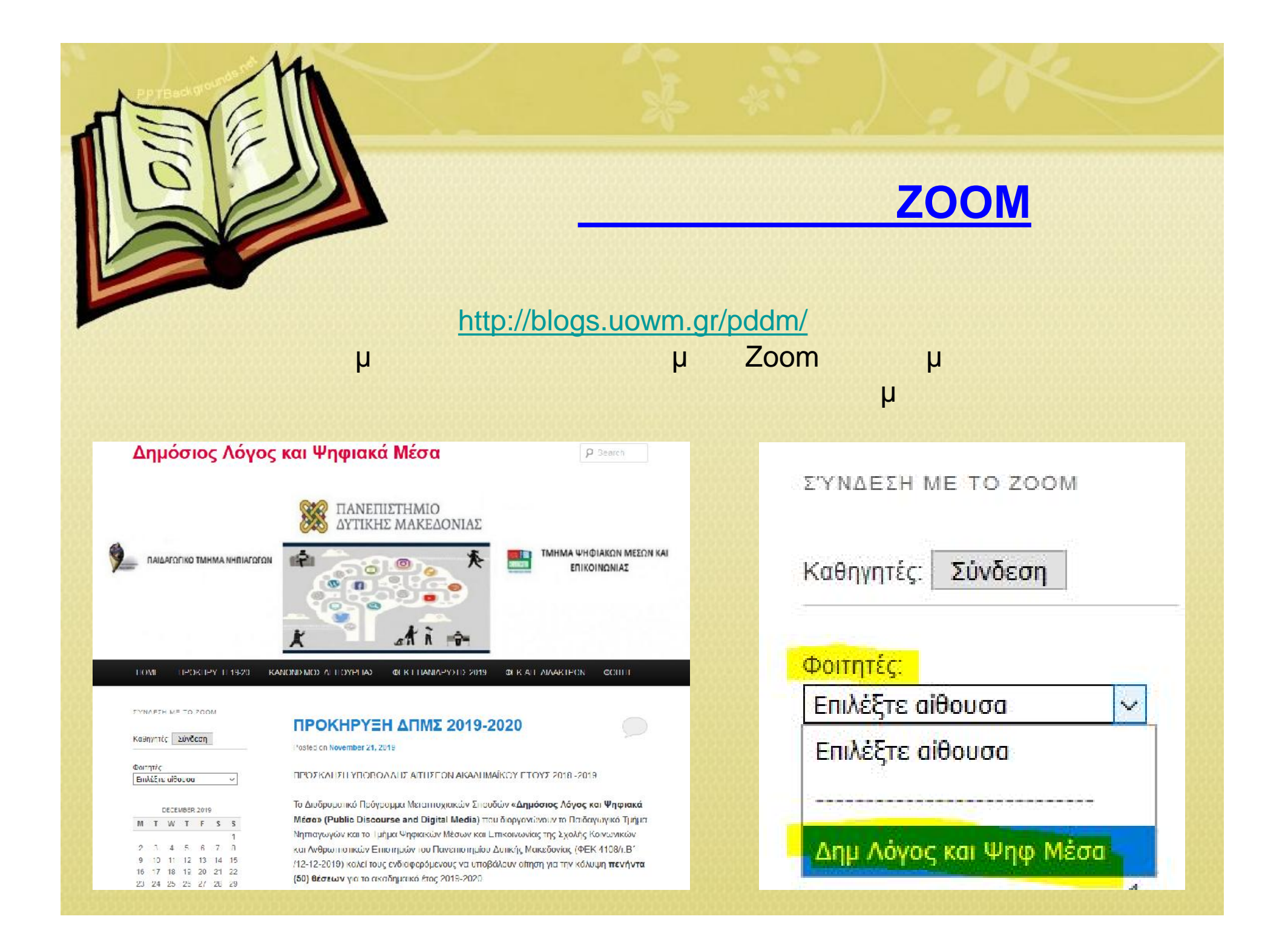

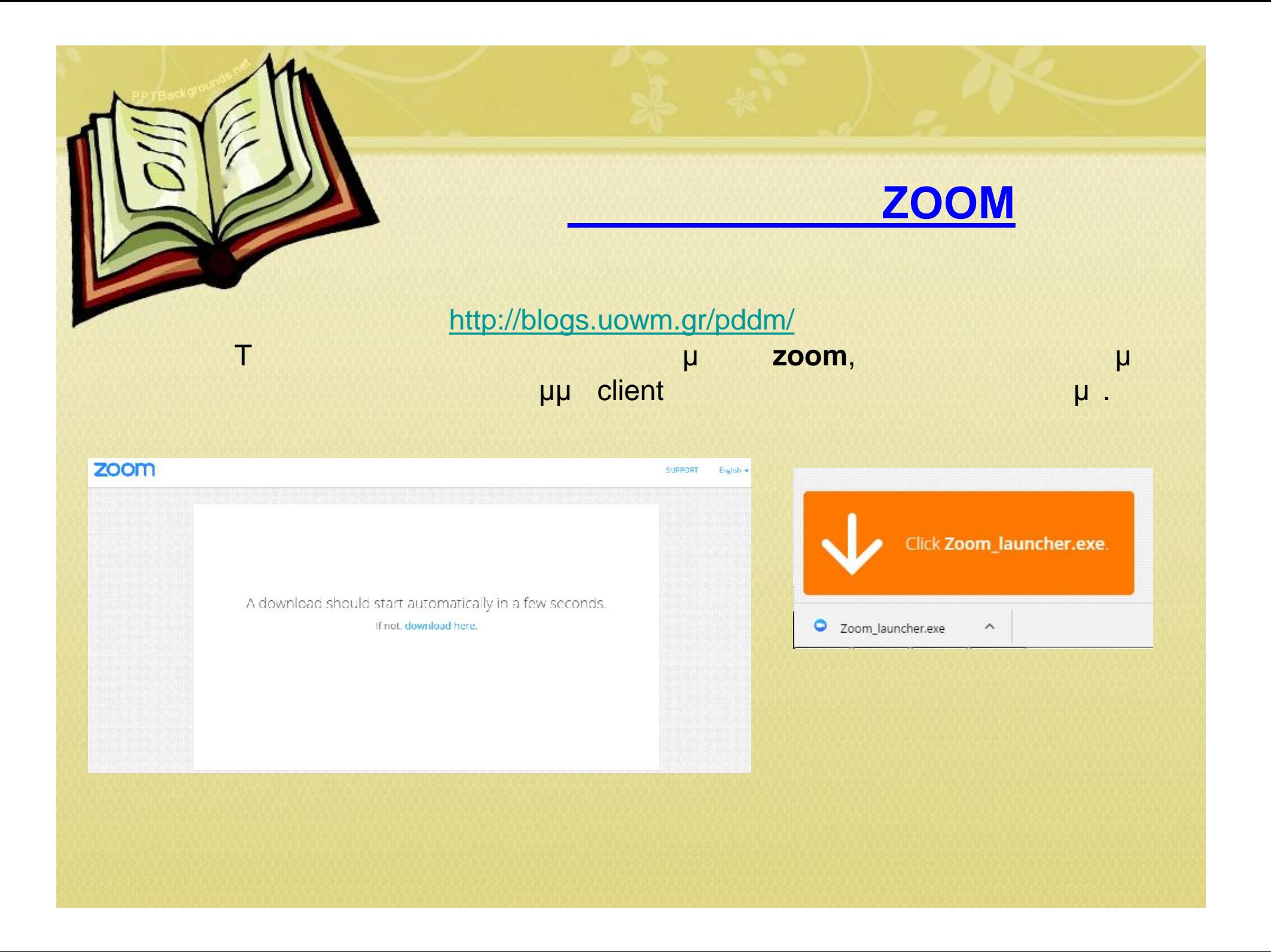

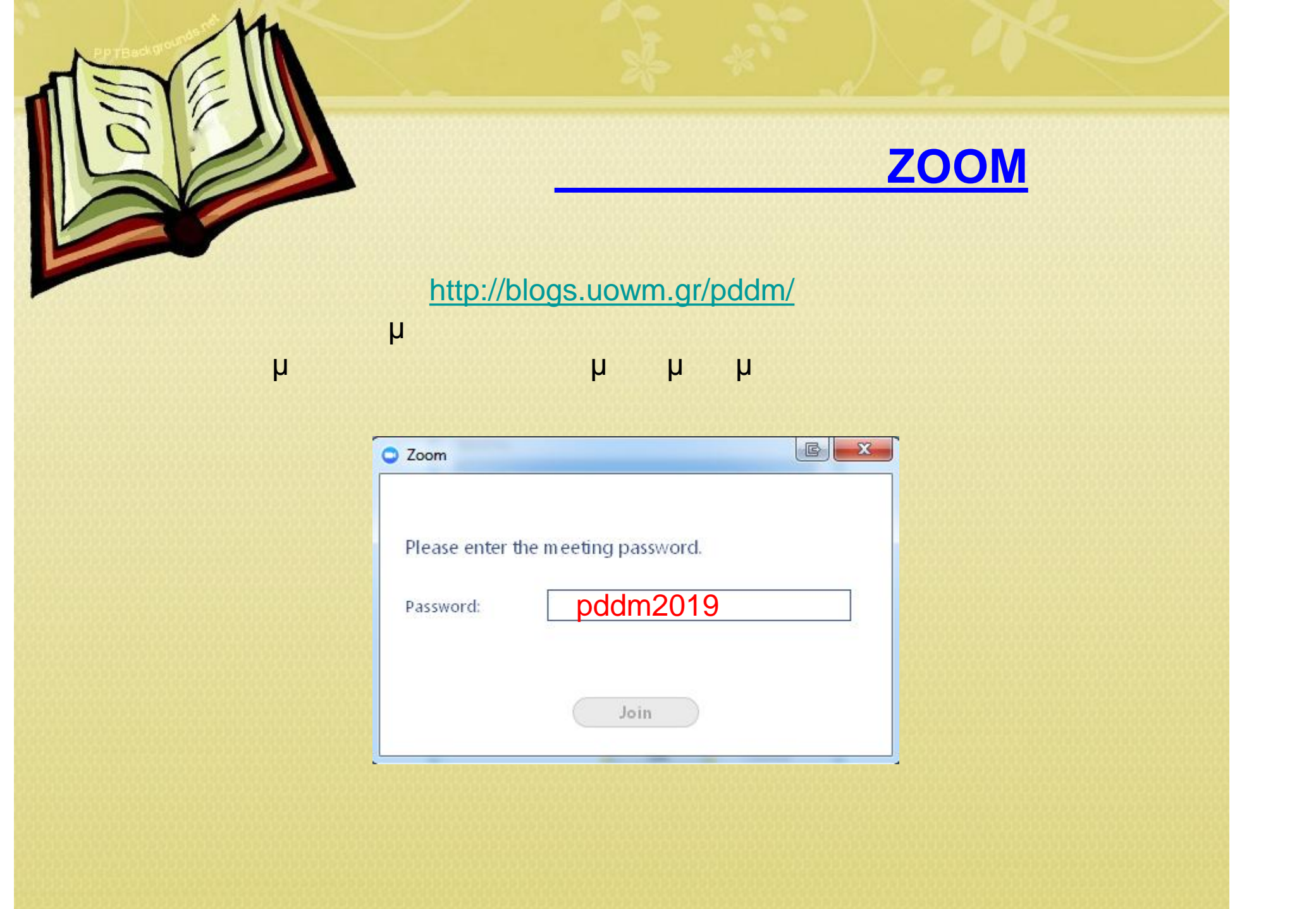

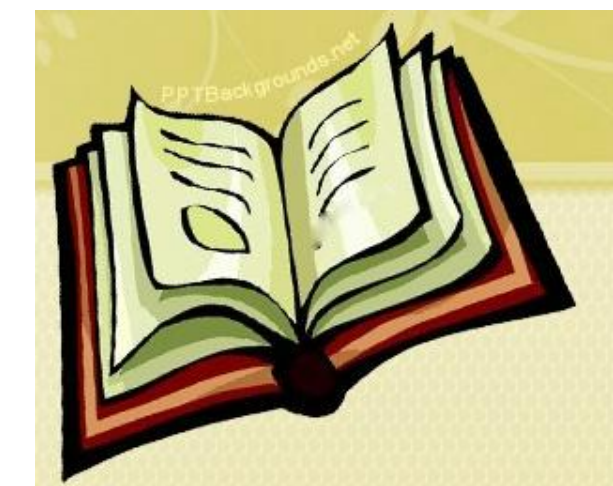

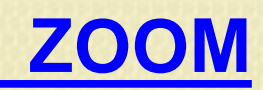

# http://blogs.uowm.gr/pddm/

μ Zoom Meetings μ μ

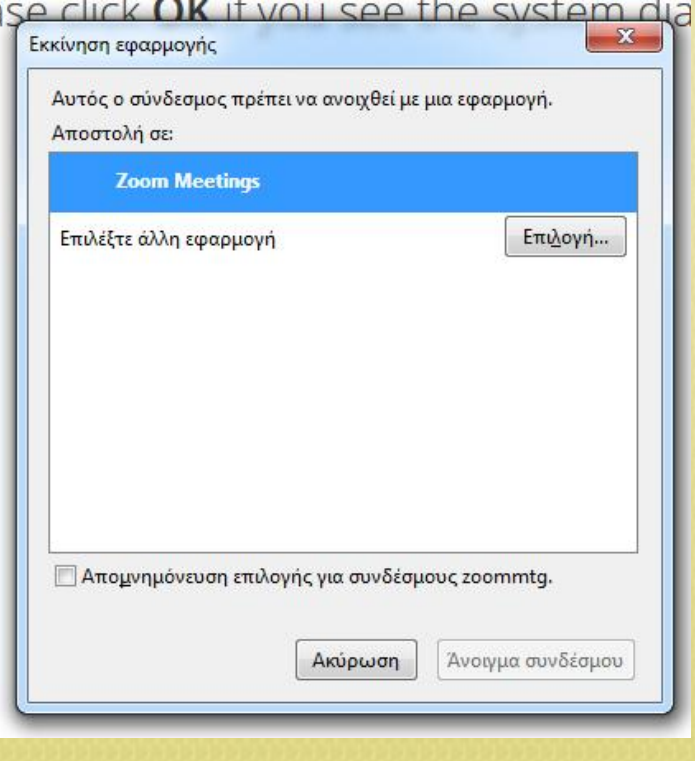

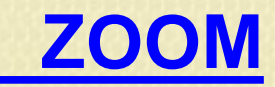

 $\times$ 

Περιμένουμε τον εισηγητή του μαθήματος να συνδεθεί στην http://blogs.uowm.gr/pddm/

αίθουσα για να ενεργοποιηθεί η αίθουσα του μαθήματος.

### Please wait for the host to start this meeting.

#### This is a recurring meeting

Δημόσιος Λόγος και Ψηφιακά Μέσα Κων/νος Ντίνας's Personal Meeting Room

If you are the host, please login to start this meeting.

Test Computer Audio

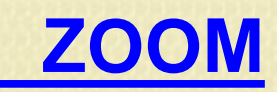

## **Test Computer Audio** μπορούμε να ελέγει να ελέγει να ελέγει μπορούμε να ελέγει με ανατιστικές μ http://blogs.uowm.gr/pddm/

δουλεύουν σωστά τα ηχεία και το μικρόφωνο μας μικρόφωνο μας με τα μικρόφωνο μας μ

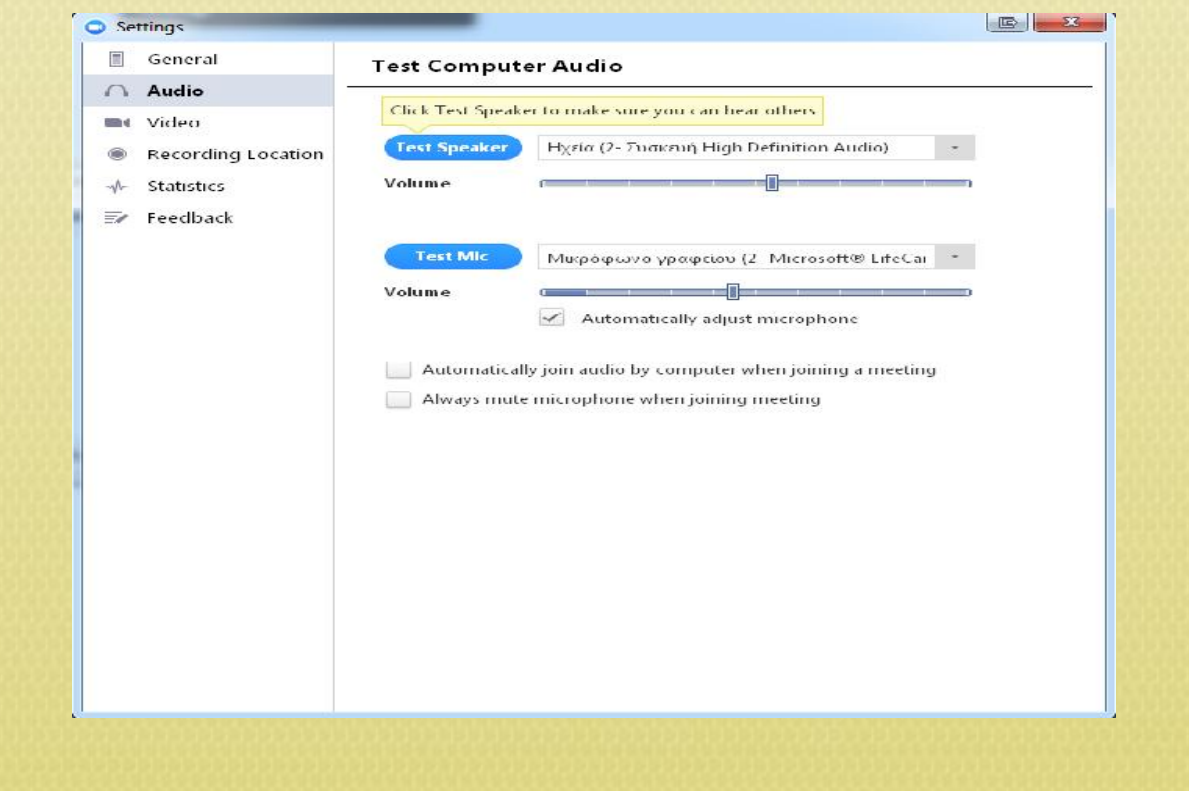

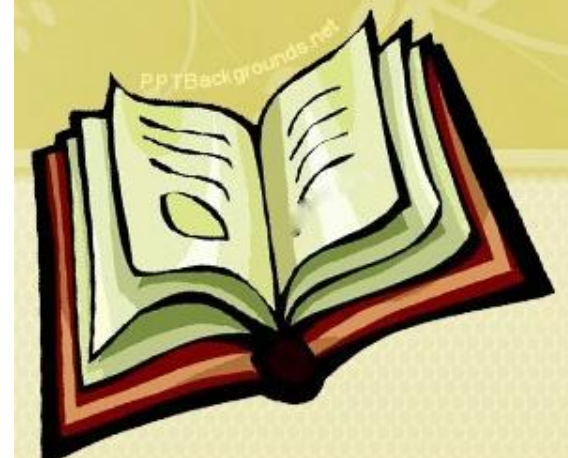

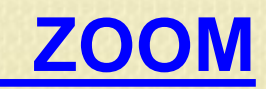

### Σε περίπτωση που κλείσουμε το παράθυρο χωρίς να μ **Join** Audio Conference by Computer **Jo n Audio** μμ http://blogs.uowm.gr/pddm/

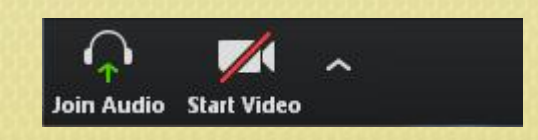

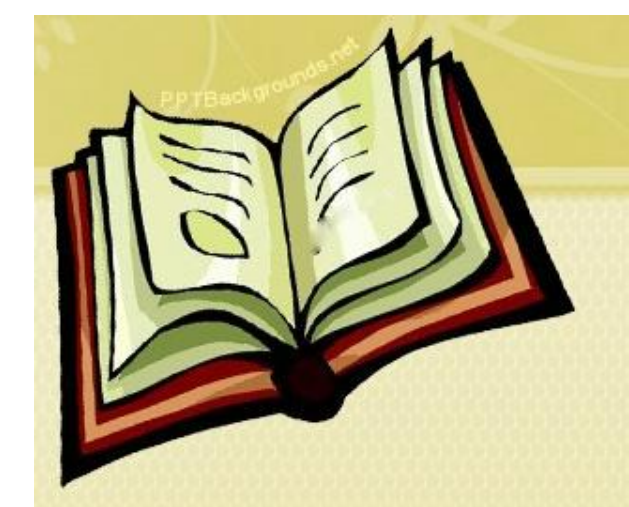

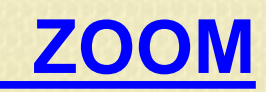

μ μ chat μ **Chat** http://blogs.uowm.gr/pddm/

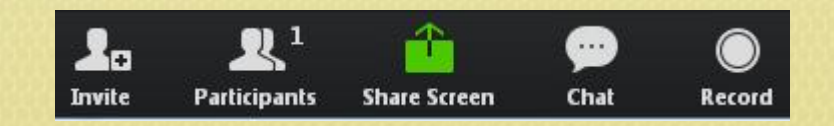

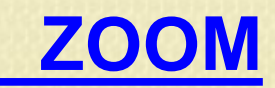

**πια την την και την επιλέγουμε τη μεσανε Meeting** http://blogs.uowm.gr/pddm/

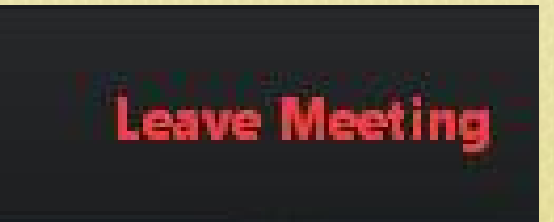